**INSTITUUT VOOR TUINBOUWTECHNIEK - WAGENINGEN** 

# **TOEPASSING VAN PLANNINGS - TECHNIEKEN OP TUINBOUW-BEDRIJVEN IN ENGELAND**

**door Ir. J. Achten** 

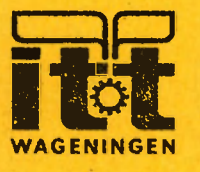

intern verslag 70

# INSTITUUT VOOR TUINBOUWTECHNIEK WAGENINGEN

TOEPASSING VAN PLANNINGSTECHNIEKEN OP TUINBOUWBEDRIJVEN IN ENGELAND

Verslag van een studiereis van 25 april t/m 5 mei 1973» met een bezoek aan Wye College en ADAS.

door Ir. J. Achten

Intern Verslag 70 Juni 1973 Overname van de inhoud is verboden

 $2754903$ 

#### 1. Inleiding

Ten behoeve van het organisatie-onderzoek in de anjerteelt waarbij gezocht wordt naar mogelijkheden ter afvlakking van de arbeidspieken in de zomer, wordt lineaire programmering toegepast. Gezien de ervaringen welke in Engeland met deze planningstechniek op tuinbouwbedrijven is opgedaan, leek een discussie ovei dit onderwerp zinvol.

Ten behoeve van het organisatie-onderzoek naar samenwerkingsvormen worden bedrijfsinformatiemappen samengesteld. Het berekenen van de arbeidsbehoefte, produktie-aantallen, opbrengsten en kosten, gebeurd in handwerk en vergt zeer veel tijd. Inschakeling van de computer is bij voortzetting van dit onderzoek noodzakelijk. ICI heeft een planaiegssysteem ontwikkeld (Mascot) wat op Wye College wordt toegepast. De studiereis was daarom mede gericht op het bestuderen van de mogelijke inzetbaarheid van dit systeem.

Bezocht werd Wye College University of London, in de omgeving van Ashford in Kent. Hier was ik te gast bij het Centre for Management Studies, een afdeling van de School of Rural Economics and Related Studies. Mijn gastheer (en organisator van de reis) was J.A.H. Nicholson. In Reading bezocht ik gedurende drie dagen de Management Section van de Agricultural Development and Advisory Service van het ministerie van Landbouw. Op ADAS was ik te gast bij A.W. Hales.

#### 2. Toepassing van Lineaire Programmering

Over dit onderwerp werd gediscussieerd met J.A.H. K cholson (Centre for Management Studies) J.P.G. Webster (C.M.S.) A.W. Hales (ADAS)

In Engeland is reeds veel ervaring opgedaan met de toepassing van LP bij de planning van agrarische bedrijven.

Door Hales en Nicholson werd LP op tuinbouwbedrijven gebruikt bij de samenstelling van het optimale teeltplan. Beiden zijn aanvankelijk gestart met Program Planning, wat als een voorloper van LP kan worden beschouwd. Op dit moment wordt PP door hen niet meer operationeel gebruikt omdat de problemen welke met PP aangepakt kunnen worden relatief klein van omvang moeten zijn.

De tijd voor het berekenen van een teeltplan uit 30 variabelen met 30 beperkingen kost in handwerk  $\pm$  4 dagen, waarbij de kans op logische en mathematische fouten zeer groot is. Door het beschikbaar komen van de computer kunnen dezelfde problemen in een fraktie van de gebruikelijke tijd met LP doorgerekend worden.

Een voordeel van PP t.a.v. LP is het relatief flexibele karakter van deze rekentechniek, omdat kleine aanpassingen in de be-perkende faktoren tijdens de Tekenprocedure gemakkelijk aan te brengen zijn. Bij de laatste stappen in de PP procedure kunnen ook een aantal alternatieve eindoplossingen aangegeven worden welke onderling niet veel in het totale, te verwachten saldo behoeven te verschillen. Op deze manier kan rekening gehouden *v* .den met de objektieve en subjectieve voorkeuren van de kweker voor een aantal teelten. Deze aspekten vormen zeer belangrijke pluspunten van PP boven LP. PP wordt op dit moment gebruikt in die Advisory Services waar de voorlichters niet over compu erfaciliteiten beschikken (alleen Hales beschikt hierover) en voor onderwijsdoeleinden o.a. op Wye College.

Op de afdeling Organisatie en Arbeidskunde van het ITT is gediscussieerd over de mogelijkheid om i.p.v. de voorlichters de kwekers zalf PP te laten toepassen. In Engeland wordt PP alleen door de voorlichters gebruikt (voor relatief kleine objecten). Het niveau van de kwekers t.a.v. het zelfstandig toepassen van management en plannings technieken werd over het algemeen als te laag geklassificeerd.

Lineaire programmering werd door J. Ficholson o.a. toegepast voor het samenstellen van een optimaal teeltplan van een snijbloemen bedrijf. De input-coëfficienten zoals arbeidsbehoefte, het produktieverloop, de opbrengsten, kosten en saldo voor de onderscheiden aktiviteiten, werden op het bedrijf zelf verzameld.

De mate waarin de kweker zelf meewerkt aan de formulering van het begintableau bepaalt voor de hem de geloofwaardigheid van de optimale oplossing. In deze case study werden dan ook alle data in nauw overleg tussen kweker en onderzoeker vergaard.

Het grote voordeel van deze werkwijze is dat ook de kweker een bijzonder goed inzicht verkrijgt in de structuur van zijn eigen bedrijf. Veranderingen in de zin van: Wat zijn consequenties als:

- het produktie-oppervlakte met een eenheid gebreid wordt;

- de vaste bezetting met een man verminderd/vermeerderd:

**-2-**

- de kweker de beschikking krijgt over meer kapitaal;
- nieuwe technieken (werkmethoden, plaatmateriaal) worden geintroduceerd;
- de prijzen veranderen t.g.v. marktveranderingen ;
- etc., op de samenstelling van het teeltplan met de arbeidsbehoefte en het arbeidsverloop (de behoefte aan losse krachten), het produktieverloop, de cash-flow en het totale saldo, zijn m.b.v. LP doeltreffend en snel door te rekenen.

LP is hierdoor niet slechts geschikt voor het berekenen van een teeltplan om op korte termijn uit te voeren (1 jaar), maar ook een zeer geschikt "tool of management" bij de strategische planning. Op een fruitbedrijf wordt deze techniek onderzocht.

Op ADAS te Reading wordt gewerkt met LP ter ondersteuning van de general advisers. Deze matrices zijn eenvoudig van opzet en relatief klein van omvang, opdat de general adviser de opzet kan doorzien. De begin-matrics zijn volledig ingevuld wat betreft de coëfficienten voor arbeid en grondbezetting. De arbeidsbehoeften voor de diverse teelten gedurende de diverse perioden zijn afkomstig van arbeidsboekhoudingen. Deze cijfers geven derhalve de werkelijk gemaakte uren weer inclusief de mogelijke verliesuren als gevolg van organisatie en prestatieverliezen. Hales zou graag met tijd-normen werken zoals de afd. O.en A, maar op dit ogenblik hebben zij daar niet de beschikking over. Voor planningsdoeleinden hebben A. Hales en B. Hammond (ADAS) 8 begin-matrics gebundeld en ter beschikking gesteld aan alle advisers in the South East Region of the ADAS (Computerised farm planning II, Ministry of Agriculture Fisheries and Food, ADAS, november 1972). Twee van de modellen zijn op de tuinbouw gericht: "S.E. Tomatoes" en "S.E. LSA 1". Voor elk model zijn 4 formulieren ontworpen:

a. een beschrijving van het model en de mogelijkheden

b. een matrix walke de basis coëfficienten bevat.

c. een gids om het input-formulier te kunnen invullen.

d. het input-formulier zelf.

Het Tomato-model is erg simpel met alleen drie tomatenteelten:vroeg, midden en koude gerubriceerd op basis van het brandstofverbruik. Elke teelt is verdeeld in drie niveau's van produktie: laag, gemiddeld en hoog, welke niveau gespecificeerd in het begin-oplossing is vastgelegd. De gebruiker moet zelf zijn prijsverwachtingen voor de maanden aangeven op het input-formulier, en vermelden of hij kiest voor het hoge,

#### Tabel I

 $\mathcal{L}_{\rm{eff}}$ 

 $\omega^{(2)}$ 

LSA MODEL SE 1

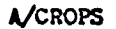

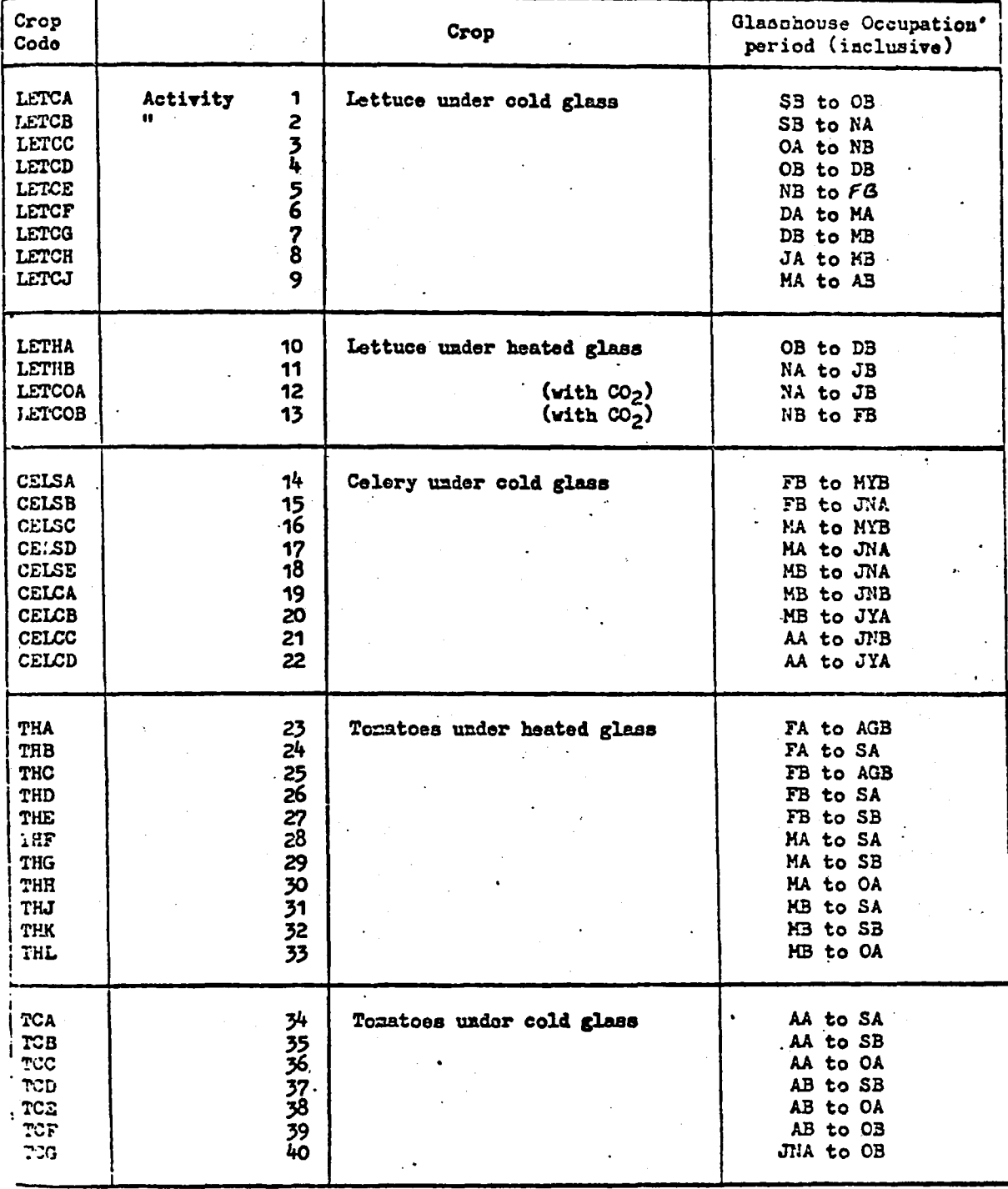

The: First letter represents month; second letter represents 1st or 2nd half of month ie.  $A = 1st$  half;  $B = 2nd$  half

Thus SA to OB is 1st half of September to 2nd half of October.

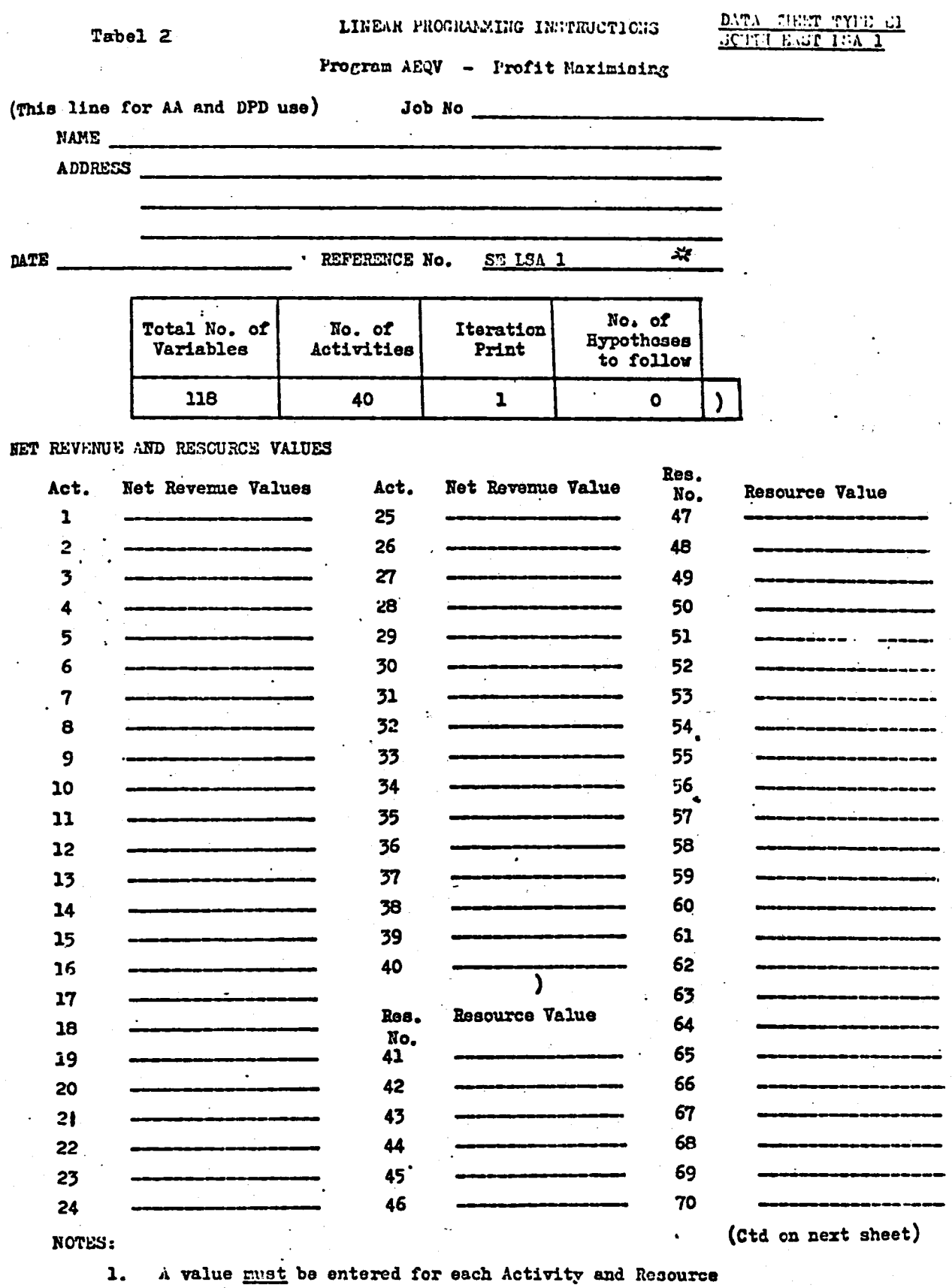

 $2.$ 

A value must be entered for each Activity and Resource<br>Use a separate form for each hypothesis; ie 1 form = 1 computer run

## DATA SHEET TYPE EI(Ctd) COUTH SAST 123 1

 $\ddot{\phantom{a}}$ 

# Vervolg Tabel 2

NET REVERDE AND RESOURCE VALUES

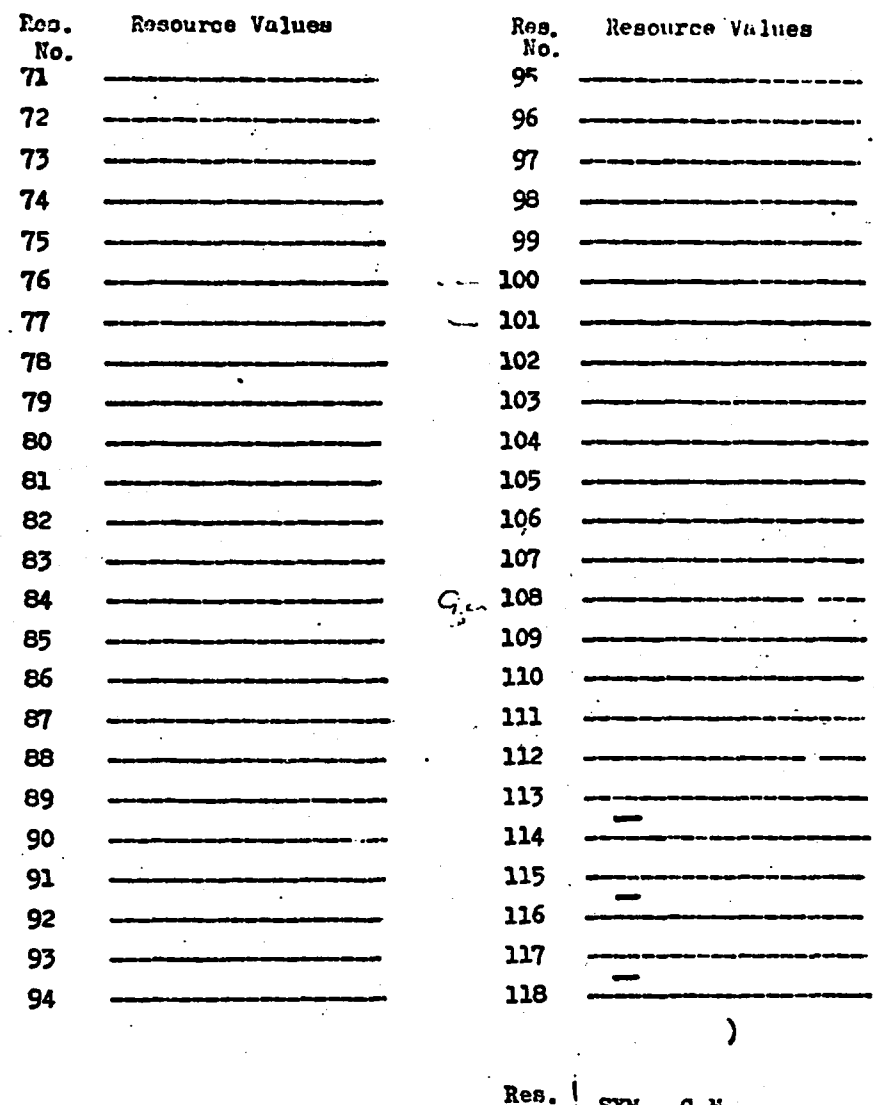

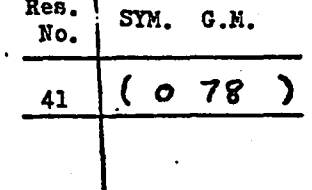

 $\ddot{\phantom{0}}$ 

÷

gemiddelde dan wel lage produktienieveau (afhankelijk van zijn management-capaciteiten en technische toerusting van het bedrijf).

Door de bedrijfsoppervlakte en de variabele kosten te noteren kan het centrale verwerkingsbureau van AT. .3 een optimaal teeltplan uitrekenen dat het grootste saldo oplevert.

Het tweede tuinbouw-model ISA 1 werd speciaal gekonstrueerd voor de programmering van de "bedrijven verenigd in de Land Settlement Association in West Sussex (zie verderop in dit verslag). De aktiviteiten opgenomen in de begin-oplossing staan vermeld in tabel 1. Voor de arbeidscoëfficienten werd weer gebruik gemaakt van data afkomstig uit arbeidsboekhoudingen van enige LSA bedrijven. De begin-matrix meet 40 aktiviteiten bij 78 restriktie's. Op het invul-formulier (tabel 2) moet bij nummers 1 t/m 1+0 het saldo van de desbetreffende teelt ingevuld worden, indien een aktiviteit gewenst is krijgt deze een saldo = 0. Hierbij geeft het saldo het verschil tussen de bruto opbrengsten en de variabele kosten aan. Bij de restrikties 41-61 wordt het beschikbare oppervlakte koud glas opgegeven en indien niet aanwezig een 0 ingevuld.

Regelno. 65-88 vraagt om dezelfde gegevens als onder H1-61 maar nu voor verwarmd glas. Regelno. 89-112 vraagt om het arbeidsaanbod per half-maandelijkse periode en regelno. 113-118 biedt de mogelijkheid om minimum of maximum voor bepaalde teelten op te geven (vanwege voorkeur of door marktrestrikties).

Momenteelt wordt door Hales LP toegepast voor instruktie van ongeveer homogene groepen van produktiebedrijven zoals de bedrijven van de Land Settlement Association, etc.

Programmering voor individuele kwekers wordt een enkele keer toegepast, waarbij over het algemeen de modellen zeer omvangrijk zijn, omdat daaraan tevens een stuk onderzoek wordt gekoppeld. Een voorbeeld hiervan is het LSA 1 model waarbij het saldo wordt opgesplitst in de maandelijkse verkoop-transakties en de variabele kosten nog verder worden gedifferentieerd naar verschillende typen brandstoffen, etc.

#### Discussie toepassing van LP

Op de bezochte instituten is veel ervaring opgedaan met de toepassing van LP onder praktijk omstandigheden.

1. Alle programmeringen beperkten zich echter tot êên jaar; toepassing van een meerjaren-planning zoals schrijver dezes toepast hij de anjerteelt, was onbekend. Deze aanpak vond men evenwel zeer interessant, gezien het meerjaren karakter van een aantal tuinbouwgewassen zoals rozen, anjers etc. Met deze gewassen werd echter niet gewerkt.

2. Een discutabel punt in de begin-oplossing vormt de aanwending van arbeidsboekhoudingscijfers als arbeids-coëfficienten.

Het probleem van onderbezet zijn in de winter (resulterend in een te hoog arbeidsverbruik) en een hoog prestatietempo in de zomer, geeft geen exact beeld van de werkelijke arbeidsbehoefte. Hierdoor kan een teeltplan ontstaan wat in de zomer een te hoge belasting vraagt en in de winter te laag t.o.v. de genormeerde arbeidsbehoefte door het cumulatieve effect van LP. Invoering van de genormeerde arbeidsdata voor de opgevoerde teeltaktiviteiten neemt dit bezwaar weg. Het probleem van een tijdelijk hoger arbeidstenrpo in perioden met grote drukte kan d.m.v. een verruiming van de arbeidsrestriktie, gelijk aan de prestatie-verhoging, opgelost worden. Een extra run van het programma is hiervoor vereist. 3. Een bezwaar van de toepassing van LP vormt het starre, inelastische karakter van deze techniek.

In de eindoplossing wordt slechts êên teeltplan gegeven. Oplossingen, die nauwelijks in saldo met het optimale plan verschillen, worden genegeerd. Wel verkrijgt men bij de interpretering van de eindoplossing bij zeer hoge marginale waarden van bepaalde beperkingen reeds de aanwijziging dat er sub-optimale oplossingen bestaan. Extra runs van de computer, waarbij deze beperkingen worden verruimd, zijn evenwel noodzakelijk. 4. Een groot voordeel is reeds genoemd n.l. het bewustmakingsproces van de kweker. Indien de kweker meewerkt bij de formulering van het begintableau zal hij "al zijn voortreffelijke teelten" moeten evalueren m.b.t. de arbeid, kosten en saldo. De kweker moet zich opnieuw gaan bezinnen over zijn logisch teeltplan, waarbij elke teelt bediscussieerd moet worden. Deze fase werd bij de advisering door de onderzoekers als bijzonder leerzaam voor beide partijen ondervonden.

5. Tevens is een sterk punt het zichtbaar maken van de struktuur en de ontwikkeling van de bedrijfsstruktuur (zie hiervoor bij de ervaringen van

**-5-**

Nicholson). LP is hiervoor een zeer geschikte techniek.

6. Een probleem hij de weergave van de berekeningen kan het grote aantal teelten in het optimale plan vormen. Uit management oogpunten lijkt dit een ongewenste situatie, omdat de kweker zijn aktiviteiten te veel moet versnipperen over het gehele scala van teelten. Allerwaarschijnlijkst is zijn kennis van alle teelten ongelijk. Na het optimale plan waaruit de meest profijtelijkste teelten komen is een extra run noodzakelijk. 7. Een praktisch punt is de ongelijke grootte van de glasopstanden en de beperkte deelbaarheid van deze kassen in gescheiden afdelingen (bijvoorbeeld noodzakelijk door klimaat s-verschillen ). Het draaien van het gehele programma voor alle afdelingen is de enige oplossing, waarbij dan een beperking in het aantal alternatieven aangebracht kan worden. 8. Een bijzonder belangrijke faktor is het saldo van een teelt. Het saldo berust enerzijds op de gesommeerde maandelijkse fysieke produktieresultaten vermenigvuldigd met de geldende markt-(veiling)-prijs. Zowel Produkt ie als prijzen staan bloot aan een groot aantal onbeheersbare invloedsfaktoren zoals lichtintensiteitsverschillen, temperatuurschommelingen, concurrentie vanuit andere landen door mislukte of overvloedige oogsten elders, etc. Anderzijds zitten in het raldo de variabele kosten, welke doorgaans beter te beheersen zijn (zeker onder gekonditioneerde omstaidigheden zoals onder glas). De zekerheid bij de vaststelling van het saldo vormt het moeilijkste maar tevens het meest essentiële element in de planningstechnieken.

Immers het selectie-proces stoelt op de belangrijkheid van het saldo; de trbeids-, grond- en organisatiebeperkingen sturen dit proces enkel bij. Door evenwel praktijk, voorlichting en onderzoek bij het vaststellen van de saldi te betrekken, resulteerden deze in voor de praktijk aanvaardbare cijfers.

## 3. Mascot Farm Planning System

Over dit planningssysteem werd gesproken met J. Sykes (Wye, Agricultural Economics) en B. Sporkes, manager van The Commercial Horticulture Department van Wye College.

Mascot is een afkorting van: Management Advisory System using Computerised Optimisation Techniques.

**-6-**

Het is een planningsysteem ontwikkeld door ICI Billingham England, oorspronkelijk voor gebruik in de akkerbouw, veeteelt en gemengde bedrijven (akkerbouw + veeteelt). Het programma wordt ter beschikking gesteld van boeren, welke dan een bepaald kwantum ICI meststoffen moeten afnemen. Mascot bestaat uit een matrix generator, het LP programma en een matrix analyser. Door de matrix generator en -analyser is het mogelijk om de input en de output van het programma in een dusdanige vorm te presenteren. dat deze zelfs voor niet-ingewijden van LP, gemakkelijk leesbaar is.

Door ICI zijn twee informatiefolders uitgegeven, één ter beschrijving van de opzet van het systeem, de organisatie en de voordelen van het gebruik bij advisering, waarin een aantal thema's worden genoemd, welke m.b.v. Mascot gemakkelijk door te rekenen zijn: zie bijlage 1. Het tweede boekje geeft vier uitgewerkte case studies op het gebied van akker- en weidebouw. (Mascot, an exemple of Mascot farm planning).

Op de College farm van Wye wordt het Mascot systeem reeds 5 jaar toegepast. Gezien de goede ervaringen met het systeem hebben Sykes en I. Murdock van ICI vorig jaar Mascot gemodificeerd en geschikt gemaakt voor het tuinbouwproefbedrijf van Wye College.

Redenen: voor ICI om de mogelijkheden tot advisering in de tuinbouwwereld te verkennen en voor Wye om dit systeem te gebruiken voor studiedoeleinden. Daarvoor hebben Sykes en Sparkes gegevens op het eigen bedrijf verzameld en zonodig aangevuld met data van de advisory services. De modificatie van het programma werd door de farm advisory service van ICI verricht (Murdock). Onze belangstelling voor dit management informatie systeem wordt vooral veroorzaakt door het samenwerkings-onderzoek op kleine tuinbouwbedrijven. Ten behoeve van deze samenwerkende bedrijven zijn informatiemappen samengesteld met gegevens over alternatieve teeltplannen per afdeling en de konsekwenties daarvan op de arbeid, produktie, kosten en saldi. Gezien het arbeidsintensieve karakter dat de samenstelling van deze mappen draagt, wordt door ons gezocht naar inschakeling van de computer. Mascot leek een systeem dat daarvoor bruikbaar zou kunnen zijn.

### Lay-out van het Mascot System

#### Input

Page 1. Op de eerste bladzijde wordt een lijst van de in het programma voorkomende "teelten" opgenomen met hun alternatieven. Voorbeeld "dessert apples" wordt verdeeld in nieuwe aanplant en in volle produktie.

**-7-**

Glass 1 new wordt verdeeld in:

- mode 1 monocrop tomatoes
	- 2 all **year** pot **Chrysanths**
	- 3 early tomatoes + pot "mums"
	- $4$  early tomatoes + poinsettias
	- 5 cornations

Page 2. Bevat een opsomming van de kosten van additionele investeringen in glas, in boomgaarden, etc. Tevens staat een lijst met operation constraints afgedrukt: beperkingen t.a.v. de werkorganisatie. Hier worden voor de diverse bewerkingen het minimum aantal vaste mensen aangegeven, de normale omvang van de ploeg en de kosten van losse uren voor de diverse bewerkingen.

Page 3 t/m 10. Het te programmeren bedrijf bevat 8 afdelingen van ongelijke grootte. De oppervlakte varieert van 0,5 tot 22 acres. Voor elk blok wordt gedetailleerd de invoer gegeven m.b.t. de mogelijke teelten en de alternatieven hierbinnen.

Voor elke mode wordt gespecificeerd:

Output: - de opbrengst in ton/acre

- de prijs in £/ton
- diverse bijkomende opbrengsten

De indeling is gelijk gehouden aan het oorspronkelijke programma voor landbouw

costs: - zaad, plantmateriaal

- meststoffen
- bestrijdingsmiddelen
- diverse kosten

Hieruit volgt het Gross margin (= saldo).

Voor elk blok worden de vruchtwisselingseisen opgevoerd.

Het probleem van de onzekerheid t.a.v. de produktie in ton/acre en de opbrengstprijs in £/ton heeft men omzeild door alleen de totale opbrengst in £/acre op te geven. Hierdoor wordt een tegenvallende produktie gekompenseerd door een hoge prijs en andersom (zie bijlage 2).

Page 11 t/m *25* vermeldt voor elke teelt de benodigde arbeid en machine uren, steeds per periode. Hierbij wordt aangegeven het aantal acres per dag, de grootte van de ploeg werkers, het maximaal aantal uren dat per

dag aan dit werk verricht kan worden (door onwerkbaar weer) en de frequentie van handelen per periode. Tevens worden per handeling zonodig de organisatiebeperkingen aangegeven.

Page 26 vermeldt de maandelijkse arbeidsdata zoals vast arbeidsaanbod, al dan niet met overwerk, etc. (zie bijlage **3).** Ook worden de fixed costs data zoals rente, afschrijving, arbeidskosten manager, etc. gespecificeerd. Bovendien worden eisen t.a.v. het geïnvesteerde kapitaal gesteld: rendement van 15\$, rentepercentage Q% en maximaal te investeren nieuw kapitaal £ 25.000,—.

Page 27 bevat de modificatie van de basis run: vergroting glasopp., weglaten van *êên* van der afdelingen, etc.

Hiermede zijn alle invoergegevens in een bijzonder gedetailleerde, maar overzichtelijke vorm gepresenteerd. Wijzigingen zijn gemakkelijk aan te brengen.

## **Output**

Page 30 Qp deze bladzijde wordt het optimale plan voor het totale bedrijf per teelt gepresenteerd (Bijlage 4). Na aftrek van de vaste korten resteert het management and investment income (=netto overschot) van het bedrijf. Het programma heeft gedraaid bij een arbeidsaanbod van 6 mensen incl. de manager. In de post labour zit ook de vergoeding van  $\ell$  5.000,-voor het management opgenomen.

Het totale bedrijf omvat 66,5 acres d.i. 26,6 ha. waarvan 2 acres d.i. 8000  $m^2$  glas.

Het farm gross margin is  $39969.8$  pounds, d.i.  $f$  300.000, -- tegen een koers van  $1E = f 7,50$ .

Het nieuwe 4000 m<sup>2</sup> grote warenhuis met 50% tomaten en 50% pot chrysanten droeg hier 37% aan bij. Het management and investment income bedroeg  $+ f 74.000, --.$ 

Page 31 geeft een overzicht van de bijdrage welke elke mode aan het totale plan bijdraagt. De negatieve gross margins duiden op teelten welke nog geen prodüktie leveren, (steeds het aanvangsjaar van een meerjarige teelt).

Page 32 geeft een overzicht van het arbeidsgebruik (zie bijlage 5). Van de 6 man zou met 5,7 mensen volstaan kunnen zijn. De kopjes zijn afkomstig van het achterbouw programma.

**-9-**

Page 39 geeft de kapitaal-analyse: er blijkt voor de uitvoering van dit plan  $\ell$  4.542,— nodig te zijn, wat ruimschoots onder de  $\ell$  25.000, blijft (maximaal toegestaan te investeren kapitaal). Page  $41$  t/m  $48$  Op deze pagina's van de uitvoer wordt per afdeling een analyse verstrekt omtrent de samenstelling van het teeltplan met de verschillende modes (zie bijlage 6).

Hierna komt de uitvoer van de alternatieve plannen, te weten:

- indien met 6 man i.p.v. 5,7 mensen gewerkt wordt
- indien 8,5 acre glas wordt bijgebouwd
- indien 1,0 acre glas wordt bijgebouwd
- indien een bepaalde afdeling "volledig" afgestoten wordt

In het kader van dit verslag lijkt het mij niet noodzakelijk de resultaten daarvan in extenso te vermelden.

#### Praktisch gebruik van Mascot

Sterke punten van Mascot zijn:

1. de zeer gedetailleerde in- en uitvoergegevens welke in een dusdanige vorm gepresenteerd staan dat de kweker een bijzonder goed inzicht in het begin-tableau krijgt.

In de normale presentatie werkt het begin-tableau sterk verwarrend en is weinig doorzichtig voor de leek (= de kweker, etc.).

- 2. de presentatie waarborgt een effektieve kommunikatie tussen kweker en planningsadviseur.
- 3. veranderingen in de bedrijfsstruktuur zijn op snelle manier door te rekenen, nadat eenmaal een basis run is gegeven.

Omtrent de kosten kon Sykes geen inlichtingen verstrekken, la de eerste proefruns en een aantal alternatieve berekeningen omtrent het effekt van vergroting van het glasoppervlakte, zijn geen programmeringen meer uitgevoerd. Dit werd mede veroorzaakt doordat I. Murdock ICI heeft verlaten. Het ligt in de bedoeling deze zomer aanvullende gegevens voor de glasteelten in te brengen (o.a. de verschillende teeltmethoden uit mijn anjeronderzoek).

Gezien het drukke reisprogramma was het niet mogelijk om persoonlijk kontakt met J. Nelson (ICI) op te nemen, omtrent de voorwaarden waarop zij

aanpassing aan de informatiebehoeften welke wij stellen, zouden willen verzorgen. Veranderingen in de matrix generator en -analyser zouden daarvoor nodig zijn. Een belangrijk aspekt vormt overigens de kosten van draaien van het ev. gemodificeerde programma. De bereidwillendheid van ICI om Mascot verder uit te breiden èn de kosten van het gebruik van dat programma, zullen de praktische bruikbaarheid bepalen. Bij uitbreiding van het systeem zou vooral meer aandacht aan het taakstellende karakter geschonken moeten worden. Voor effektieve informatie is een periode van een jaar te lang; verstrekken van geplande cijfers per maand (veertien daagse periode van arbeid) vergroten de mogelijkheid tot een doelgerichte terugkoppeling.

Een gesprek over deze punten zou met vertegenwoordigers van ICI moeten plaatsvinden. Op het proefbedrijf zijn op een aantal afdelingen de berekende optimale teeltplannen ingevoerd. Uit oogpunt van interne organisatietiemoeilijkheden en rekening houdend met het "inleereffekt" bij de programmering werden niet alle plannen gestart. Materiaal dat een vergelijking tussen begrootte en reeële cijfers mogelijk moest maken, was nog niet voorhanden.

#### 4. Andere aspekten van de reis

Haast de twee hiervoor besproken onderwerpen is met een aantal mensen gesproken over andere planningstechnieken. Daarnaast heb ik een ééndaagse congres van de Britisch Society for Agricultural Labour Science, gehouden op de Universiteit van Reading, bijgewoond. Ook had mijn gastheer een excursie naar een aantal onderzoekbedrijven in Sussex gearrangeerd.

#### Business Game

De onderzoeker was J. Youngman (C.M.S.). Het betreft een simulatiespel om de invloed van een aantal management decisions op de balans en de cash flow te voorzien.

Uitgangspunten :

- gegeven teeltplan met een bepaalde oppervlakte per teelt. De samenstelling van het teeltplan steunde niet op een optimaliseringstechniek.
- de opbrengsten (fysieke als geldelijke) zijn gebaseerd op bedrijfsuitkomsten (enquête's) met een gemiddelde en standaard afwijking.

De simulatie's die nu uitgevoerd worden zijn:

- wat is de invloed van de aanschaf/verkoop van trekkers (zware/lichte) en in welk jaar de transaktie af te sluiten i.v.m. het gunstige moment m.b.t. de belastingen.
- wat is de invloed indien men een extra vaste man aantrekt voor het bedrag dat anders uitgegeven wordt aan losse krachten.

Van deze simulatie's wordt de invloed op de samenstelling van de cash flow en de balans berekend en daaruit volgt het management and investment income, het percentage te betalen aan belasting, etc.

#### Monte-Carlo Planning

Gesproken hierover met J. Webster (C.M.S.) en A. Hales (ADAS); Het grootste bezwaar van LP is het starre karakter: het produceert slechts êên plan. Dit plan geeft dan weliswaar onder de gehanteerde omstandigheden het hoogste salo, maar andere (sub-optimale) plannen komen geheel niet aan bod. Het is niet uitgesloten dat andere teeltplannen met een iets geringer saldo de kweker meet aanspreken i.v.m. vereiste technische know how, etc.

Monte Carlo is nu een planningstechnie's welke ook de plannen, die in de buurt van de optimale oplossing liggen weergeeft. Doordat de kombinatie's van aktiviteiten anders liggen kunnen de sub- en objectieve voorkeuren van de kweker in het teeltplan dat hem het meest aanspreekt verwezenlijkt worden. Het resultaat (saldo) behoeft daarbij niet of weinig van de optimale oplossing af te wijken.

Als nadelen van Monte Carlo zijn te noemen:

- de optimale oplossing wordt als gevolg van de **Tekenprocedure** slechts bij toeval gevonden. Naarmate het aantal runs toeneemt stijgt de kans hierop. De konsekwentie hiervan is dat het een zeer veel computertijd vragende techniek is en derhalve duur t.o.v. een LP met dezelfde omvang.
- de problemen welke met M.C. opgelost kunnen worden zijn relatief klein van omvang. Volgens Webster mag de matrix ongeveer 40 bij50 bedragen, wat in LP-taal tamelijk gering is. Als voorbeeld; het door mij gebruikte CRJE LP programma mag tot 8000 aktiviteiten en een onbeperkt aantal restrikties bevatten. Om met LP alternatieve teeltplannen te krijgen

zijn meerdere runs met de computer nodig. De computertijd zal van doorslaggevende "betekenis zijn bij de keuze tussen M.C. en LP, waarbij de omvang van de matrix overigens al snel de limiterende faktor kan wormen.

#### Het BSALS - congres te Reading

Het congres werd op 1 mei 1973 gehouden. De doelstellingen van de Society betreffen het ontwikkelen van de arbeidskunde in de Landbouw en de toepassing daarvan in praktijk. Dit wordt nagestreefd door de kommunikatie tussen specialisten op dit gebied en de uitvoerenden in de landbouw en aanverwante bedrijven te bevorderen. Een van de methoden om het kontakt te bevorderen is het beleggen van congressen, waarop naar nederlandse begrippen veel "boeren en tuinders" aanwezig waren. Het onderwerp van deze conferentie luidde: "Staff management - what is worth learning from Industry?".

De voordrachten welke werden gegeven, waren:

- 1. The why and how of personnel development, door W.R. Robins. De spreker behandelde de theorieën van Mc Gregor en de invloed van de twee theorieën op de motivatie van de werkers. Daarnaast richtte hij de aandacht op Management bij Objectivs. De voordracht was erg theoretisch en stoelde sterk op de literatuur. W.R. Robins is Lecturer in Personnel Administration aan de Universiteit van Aston.
- 2. Practical problems of personnel development in industry door W. Broadbent van de firma Guest Keen & Nettlefolds limited. Spreker hamerde op de noodzaak om eerst de doelstellingen van het bedrijf te formuleren en vervolgens duidelijke éénduidige sleutelresultaten voor de doelstellingen te ontwikkelen. Uitsluitend op deze wijze is het verwachte aandeel van alle personen die bij de realisering van de doelstellingen betrokken zijn, te meten. Spreker drong daarom aan om een goede funktie-omschrijving op te stellen, zodat een ieder zijn aandeel bij de totstandkoming van de doelstellingen weet. De lezing werd rijkelijk geïllustreerd met voorbeelden uit de industrie.
- 3. The influence of Management Training on the effectiviness of Industrial staff, door H. Hutton, West Midlands Management Development Centre.

Spreker belichtte enige aspekten van de training van managers: de

noodzaak aan training maar ook de coördinatie in het bedrijf, de frustraties welke ontstaan indien na de training geen aansluiting in het bedrijf wordt verkregen, en een aantal case studies.

#### Excursie naar enige onderzoekbedrijven

De informatie m.b.t. arbeids- en economische gegevens voor de landbouw wordt van + 200 bedrijven verkregen, welke een soort LEI boekhouding bijhouden. Op een aantal van deze bedrijven wordt nader onderzoek verricht o.a. naar de toepassing van LP, etc.

Ten behoeve van mijn studiereis was door J. Nicholson naar een aantal bedrijven een excursie georganiseerd, waarbij we vergezeld werden door studenten die de organisatie en management aspekten in land- en tuinbouw bestuderen.

Een van de interessantste bedrijven was de Land Settlement Association te Sidlesham. In de Association zijn 181 tuinders betrokken welke coöperatief de inkoop van alle goederen vanaf drainbuis tot warenhuis verzorgen. Ook de marketing van de tuinbouwprodukten verloopt coöperatief. De kweker richt zich uitsluitend op de verzorging en de pluk, omdat het sorteren, verpakken en transport naar de afzetkanalen centraal wordt geregeld. De bedrijven meten gemiddeld  $\mu$  acres, waarop 1-2 acres glas staat. De hoofdprodukten zijn tomaat, sla, knolselderij en chrysanten. Van het glas is ± *60%* verwarmd m.b.v. heteluchtkachels. Het project is ten tijde van grote werkeloosheid opgezet en de aspirant kweker kon en kan nog steeds de grond + kas huren.

De opbrengsten liggen tussen £ 881 en £ 27,767 met een gemidelde van **£ 7,262.** 

Het gemiddelde management ans investment income was £ 58,7 per 100 sq. ft. met een spreiding van £ 21,8 en £ 88,6.

## 5. Samenvatting en afsluiting

Een van de doelstellingen van de reis was het uitwisselen van ervaringen op het gebied van de toepassing van lineaire programmering op tuinbouwbedrijven.

Onder hoofdstuk 2 werd de engelse ervaring m.b.t. planningsystemen weergegeven. Tevens is onder dit hoofdstuk een discussie opgenomen omtrent LP en de zwakke punten van LP.

**-1U-**

Een sterk punt daarbij is de mogelijkheid om de complexe struktuur van het bedrijf en de wijzigingen daarop bij "what, if..." situaties, zichtbaar te maken.

Een zwak punt is het weinig flexibele karakter van LP. Deze planningstechniek produceert onder de aangehouden bedrijfsstruktuur slechts êên optimale oplossing.

Sub-optimale oplossingen, welke de individuele kweker meer aanspreken i.v.m. technische know how, subjectieve voorkeur voor bepaalde teelten, etc. kunnen alleen met meerdere runs van het programma verkregen worden. De Monte Carlo techniek biedt deze mogelijk wel, maar afgezien van de beperkte omvang van de matrix, is deze techniek erg computertijd-rovend. Toepassing van LP, zij het bewust van de beperkingen van het systeem, kan in veel gevallen zeer waardevolle informatie verschaffen en is daarom een zeer effektief hulpmiddel bij het beheer.

De tweede doelstelling van de reis was de bestudering van het Mascot planningssysteem van ICI. Het systeem bestaat uit een matrix generator, een LP programma en een matrix analyser, waarmee de in- en uitvoer van de gegevens in een zeer overzichtelijke vorm voor de "leek" wordt gepresenteerd. Ten behoeve van het tuinbouw - proefbedrijf van Wye College is door ICI het van oorsprong landbouwplanningssysteem gemodificeerd voor planning op tuinbouwbedrijven. Een beschrijving van het systeem, is in extenso opgenomen onder hoofdstuk 3. Mascot in de huidige opzet voldoet niet geheel aan de eisen welke wij aan effektieve bedrijfsinformatie stellen. Een eis t.a.v. de maandelijkse presentatie van de planningsgegevens ontbreekt bij dit systeem. Voor een inzet onder nederlandse omstandigheden zou daarom verdere aanpassing noodzakelijk zijn. Als afsluiting van dit verslag past een woord van dank aan A.W. Hales. Hales heeft veel gewerkt aan de praktische toepassing van planningssystemen en kon daarom veel informatie verstrekken over specifieke problemen welke bij de opstelling van de begin-tableau optreden. De meeste dank ben ik uiteraard verschuldigd aan J.A.H. Nicholson, die deze reis georganiseerd en gecoördineerd heeft. De discussie's met hem over de toepassing van planningstechnieken èn het kontakt met andere onderzoekers, hebben gemaakt dat deze reis bijzonder interessant en leerzaam is geweest.

**s 3/0127/50/15** 

#### Bijlage 1

Some of the situations which the farmer and his adviser may wish to examine are: Reorganisation on farm policy to increase profit from existing resources. Price and cost changes for farm products and inputs. Change in farm size. Introduction of new crops or livestock. Exclusion of existing crops or livestock. Effect on farm organisation of new machines and mechanisation systems. New investments. Changes in contracts or quotas. Irrigation or drainage opportunities. Change in technical performance levels. Change in labour availability or cost. In order to do this the Mascot system analyses the farm by: Available resources (land, labour, machinery and capital, housing, etc.). Crop and livestock production opportunities. Restrictions imposed by weather, soil type, market uncertainties etc.

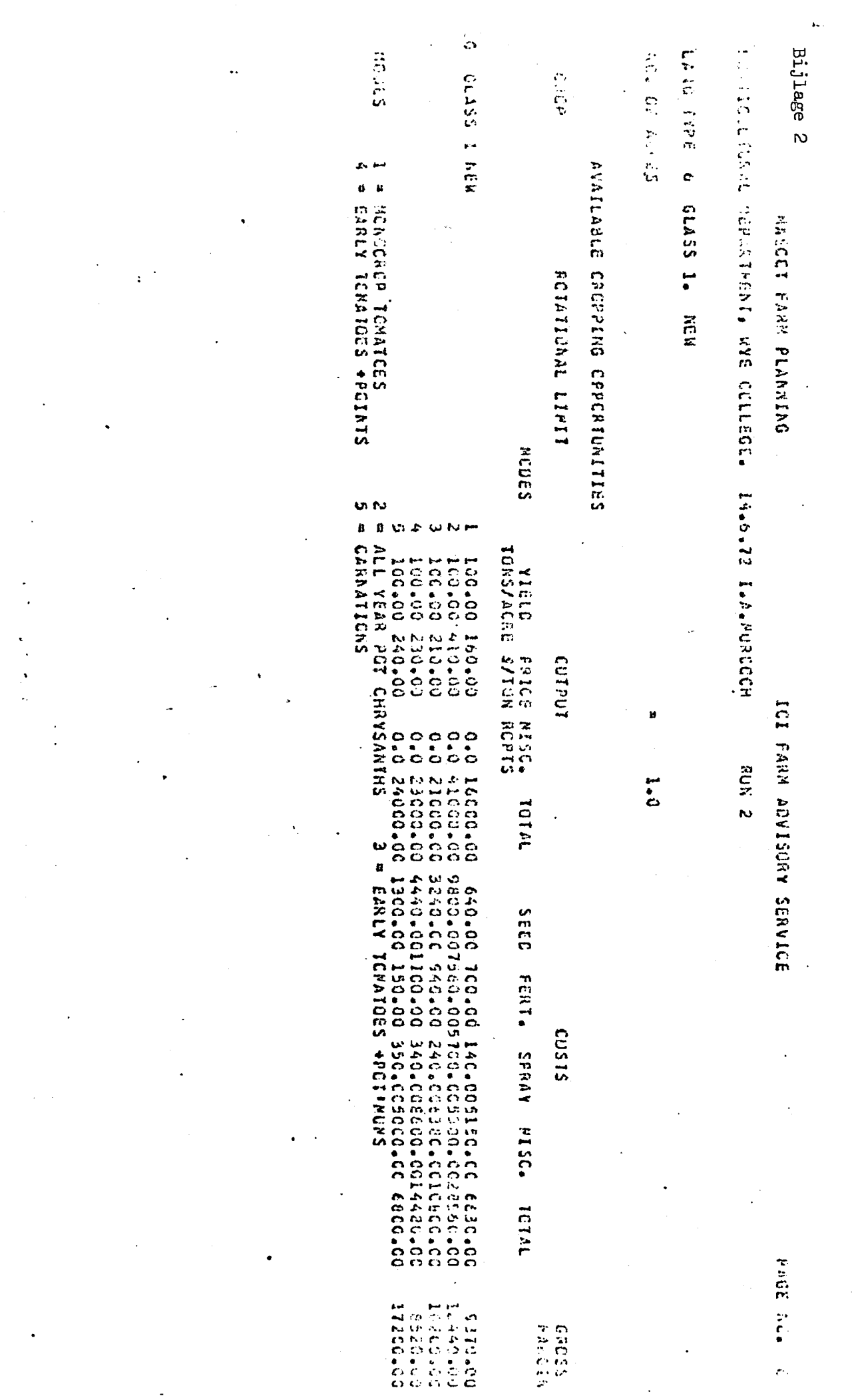

 $\frac{1}{2}$ 

 $\mathcal{F}_{\mathcal{G}}$  .

 $\label{eq:2.1} \frac{1}{\sqrt{2}}\sum_{i=1}^n\frac{1}{\sqrt{2\pi}}\sum_{i=1}^n\frac{1}{\sqrt{2\pi}}\sum_{i=1}^n\frac{1}{\sqrt{2\pi}}\sum_{i=1}^n\frac{1}{\sqrt{2\pi}}\sum_{i=1}^n\frac{1}{\sqrt{2\pi}}\sum_{i=1}^n\frac{1}{\sqrt{2\pi}}\sum_{i=1}^n\frac{1}{\sqrt{2\pi}}\sum_{i=1}^n\frac{1}{\sqrt{2\pi}}\sum_{i=1}^n\frac{1}{\sqrt{2\pi}}\sum_{i=1}^n\frac{$ 

 $\mathcal{L}^{\text{max}}_{\text{max}}$ 

 $\mathcal{L}^{\text{max}}$ 

 $\frac{1}{2} \frac{1}{2} \frac{1}{2} \frac{1}{2}$ 

 $\frac{1}{2}$ <sup>3</sup> (b) a sigled **(N CAPITAL)**<br>H-X (b) New CAP**ITAL IG BE CCASIDERED**<br>H-F-R (P) **lli**ke**st CN CAPITAL** CORPORATION EDA **FULLION HOUNG CODES INSTANCES AND OCCURONS** Bijlage ANNUAL COST POR MAN (WITHOUT OVERTER **CALL CALL CALL CALL CALL**  $\omega$ **HOLD AVALLAGIE WITH BASE LADONS** Real Eloj<br>Base Laugur Force<br>Base Breciate**c**h<br>Base Ruming **BOOSE ATECH** 45.00 **HEGITCATION WASCLE FARM PLAARING** ECRCE **6 PER (INCLUDIAG STCCKPEN AND BASE LABCUR FCRCE)**  $-0.77$  $1104$  $\frac{1}{2}$  $\overline{5}$  $\ddot{z}$ **MCATHLY MAN-PUBB CATA WITHER CUERTIME** FIXED COST DATA TCIAL HUURS CAPITAL UATA **PER** samande est 142 1110<br>6006<br>600  $6 + 7$  $104.$  $1634$  $166a$  $1524$  $141.$  $149.5$ SCNOB PD ت<br>• そうい 14.6.72 I.A.NUPCCH IS.O PER CENT<br>25000. FCUNDS SONNDE **Geb DER CERN**  $\bullet$  $\ddot{\phantom{a}}$ IZZA OPERANDSZIA<br>IZZA POUNOSZA **FCR ARABLE WCRK**<br>FCR ARABLE WCRK **MITHURY UVERTIME** HUGBALIANES DESER nan 1 1011101  $\ddot{\phantom{a}}$  $522$  $\frac{100}{200}$  $66$  $224$  $\ddot{\phantom{a}}$  $11<sub>1</sub>$ ွဲ ICI FARM ADSIVISS SERVICE z Nna **AVAILABLE PER MAN<br>AVAILABLE PER MAN** FCR ARABLE WCFK  $\dot{t}$  $2222$ <br> $2222$  $\begin{array}{c}\n\bullet \\
\bullet \\
\bullet \\
\bullet\n\end{array}$ HCLRS AVAILABLE FROM CASUAL<br>LAECLR PCRCE  $-0.0005$ <br> $-0.0005$ <br> $-0.0005$ 30005 **SOCCO accod** scccc.  $-00005$ cocco. scccc. scccc. 00005 **PACE NCA 20** 

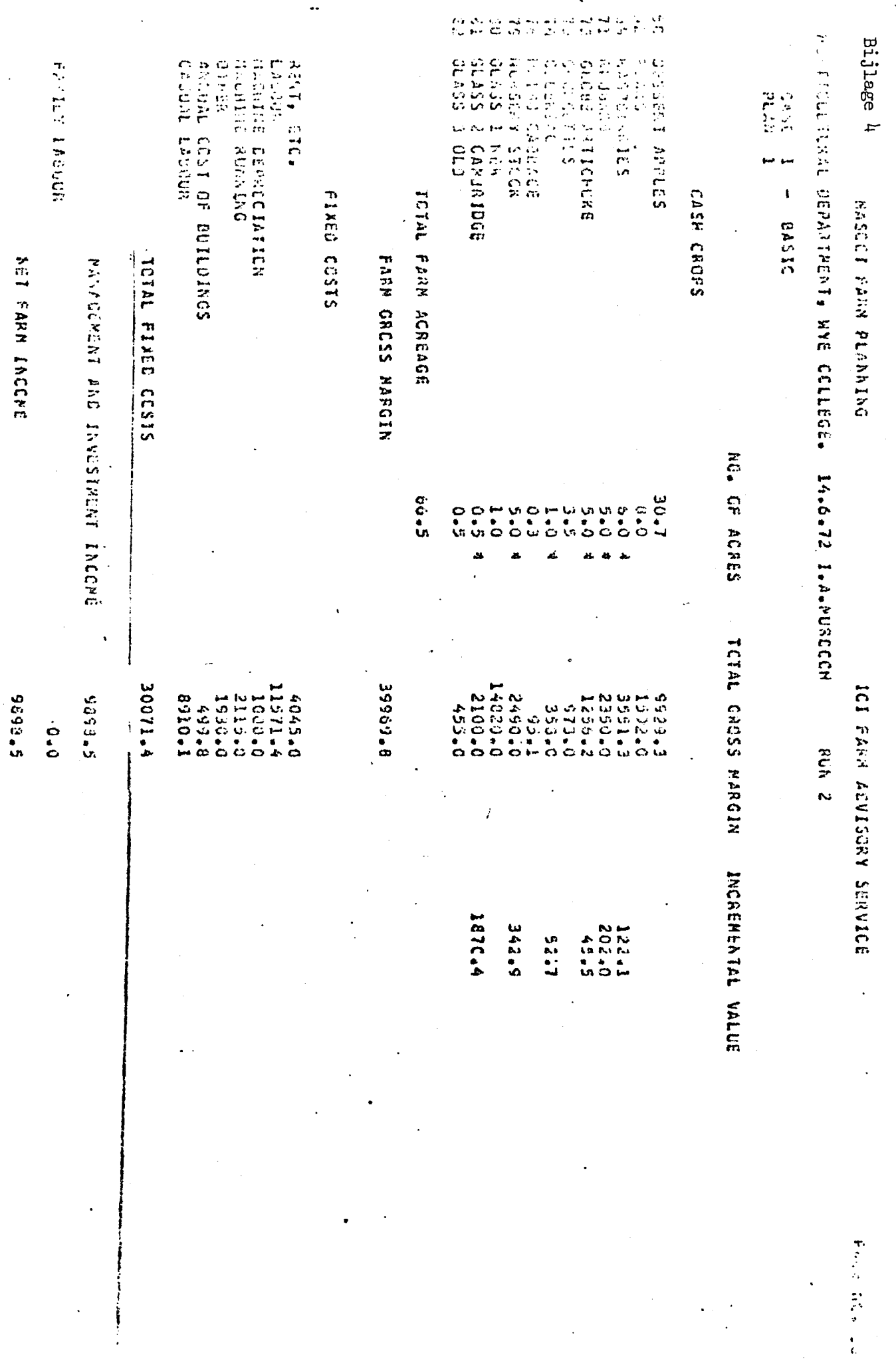

 $\label{eq:2} \frac{1}{\sqrt{2}}\sum_{i=1}^n\frac{1}{\sqrt{2}}\sum_{j=1}^n\frac{1}{j!}\sum_{j=1}^n\frac{1}{j!}\sum_{j=1}^n\frac{1}{j!}\sum_{j=1}^n\frac{1}{j!}\sum_{j=1}^n\frac{1}{j!}\sum_{j=1}^n\frac{1}{j!}\sum_{j=1}^n\frac{1}{j!}\sum_{j=1}^n\frac{1}{j!}\sum_{j=1}^n\frac{1}{j!}\sum_{j=1}^n\frac{1}{j!}\sum_{j=1}^n\frac{1}{j!}\sum_{j=1}^$ 

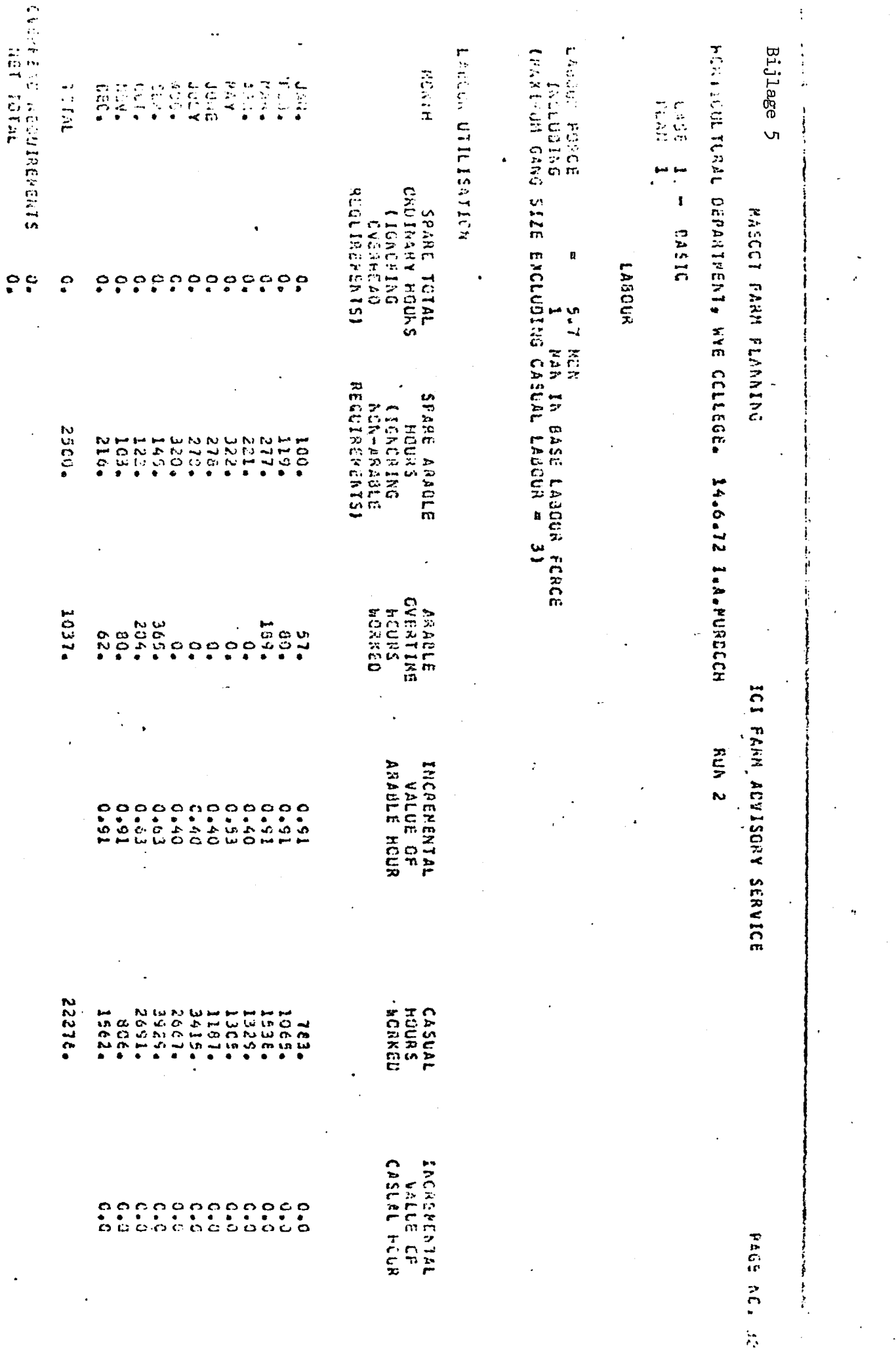

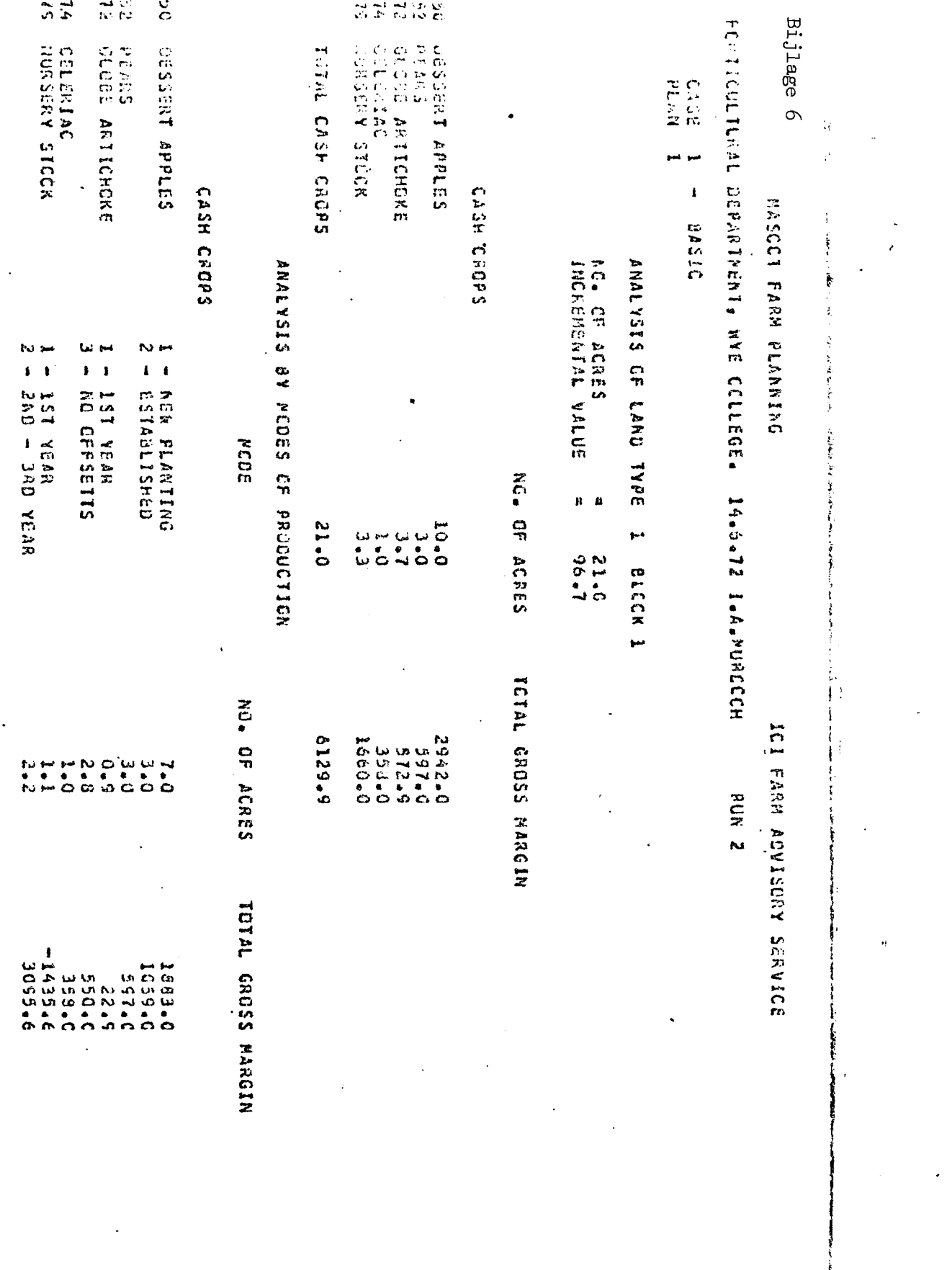

**Contract Contract Contract** 

おおす ぐんじょう しゅうたくしょう ちゅう

BAGE 604 EL